## **การติดตั้งโปรแกรม WinZip V. 9.0**

(สําหรับโปรแกรมระบบสมาชิกและหุ้นและระบบเงินให้กู้V. 1.9)

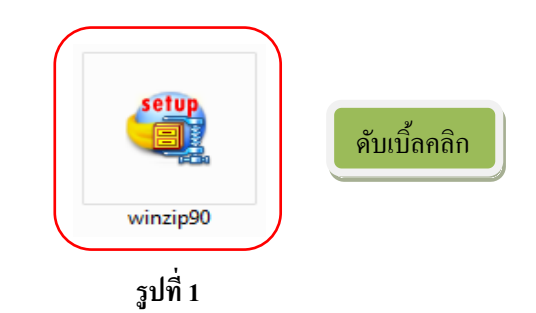

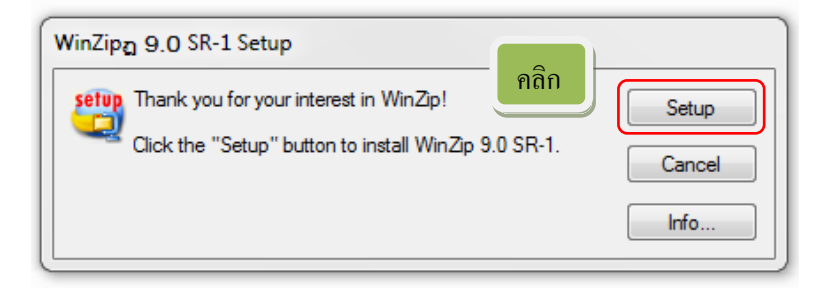

**รูปที่ 2**

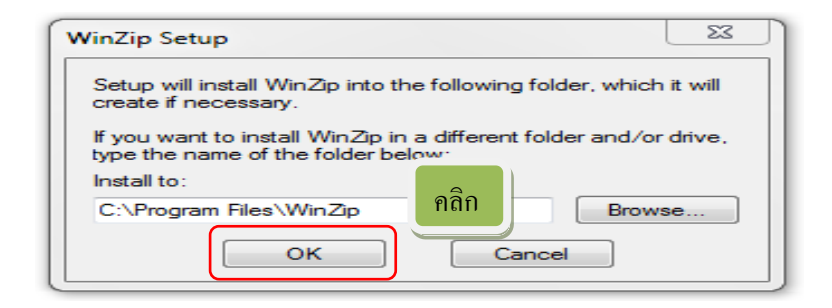

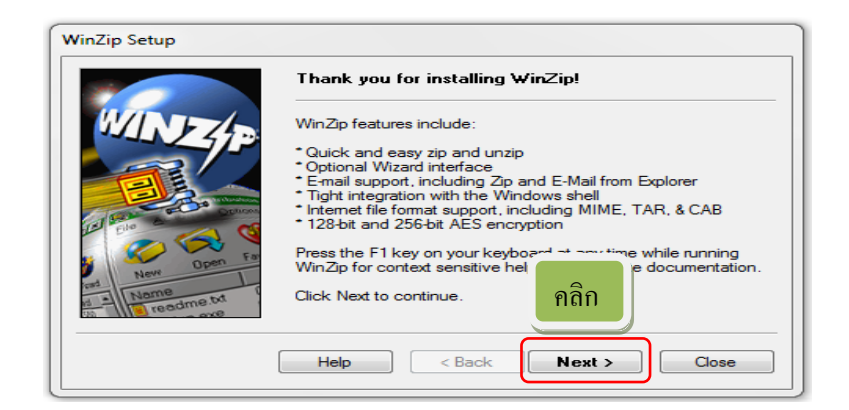

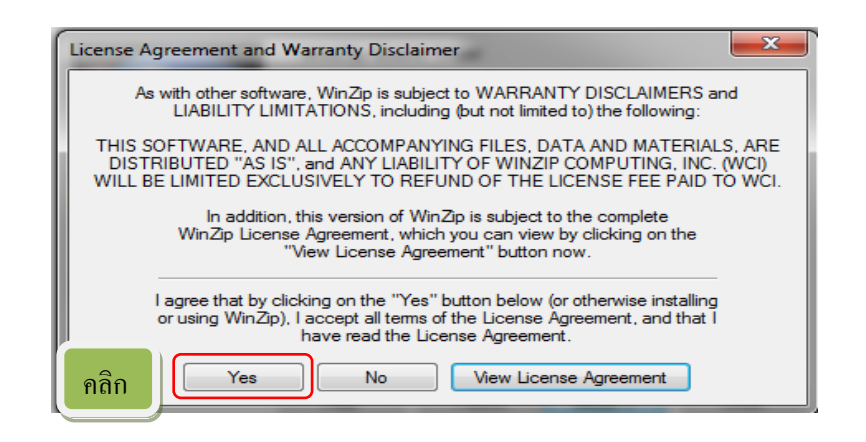

**รูปที่ 5**

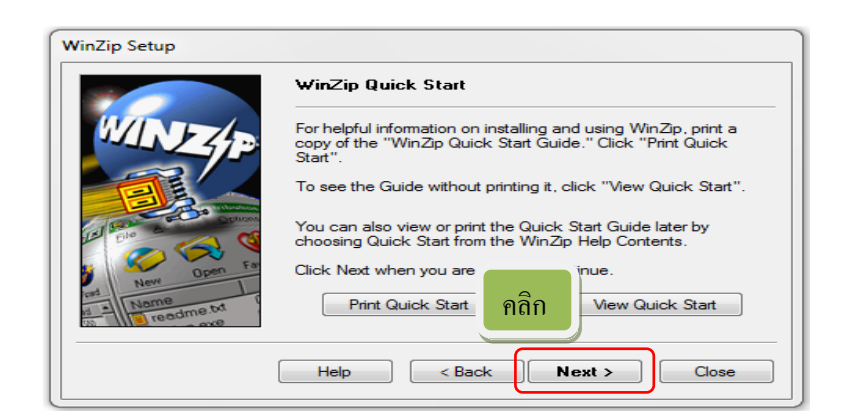

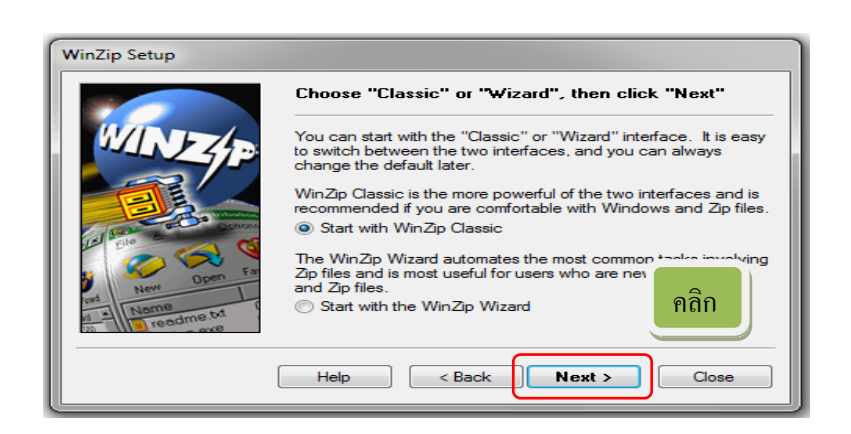

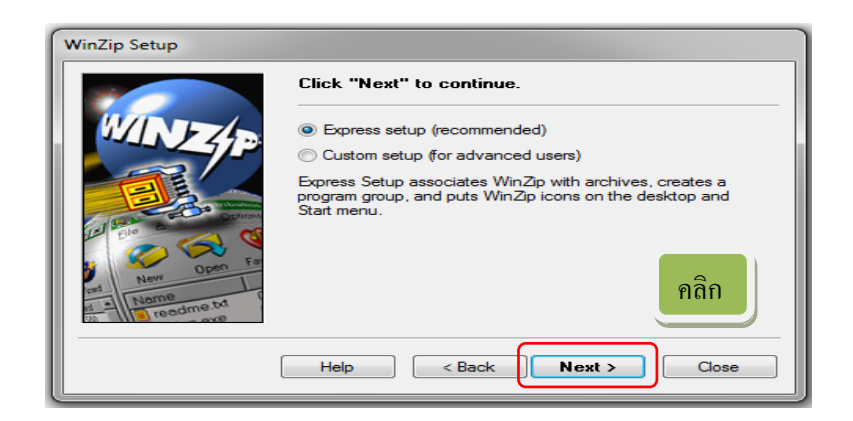

**รูปที่ 8**

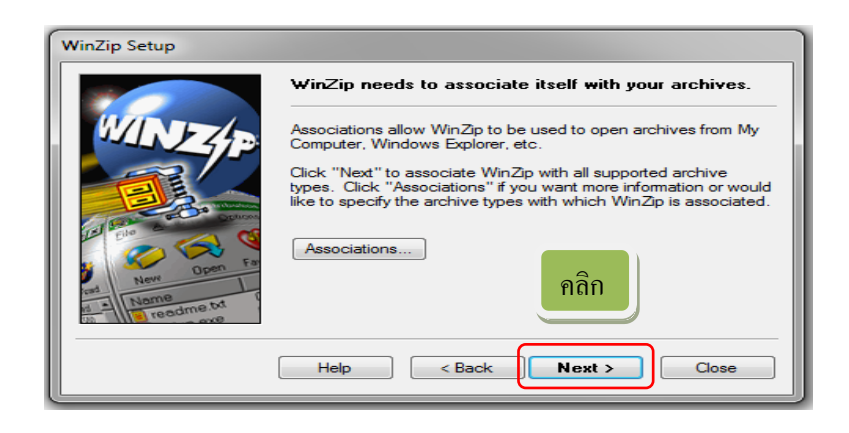

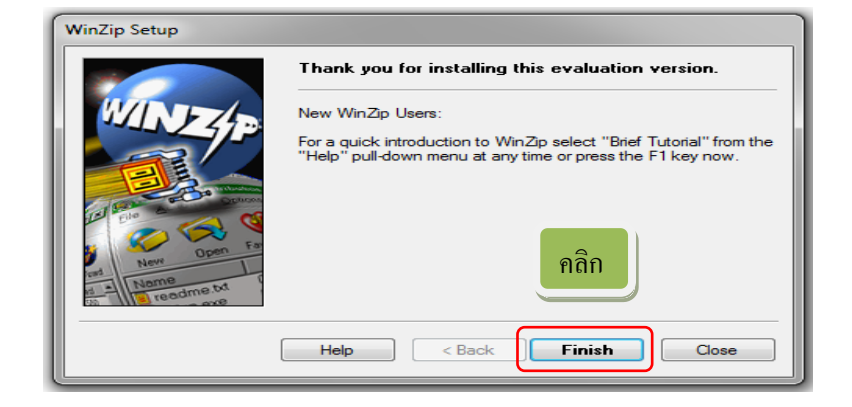

**รูปที่ 10**

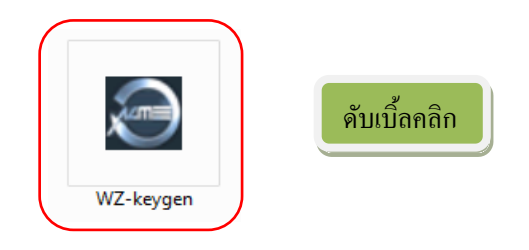

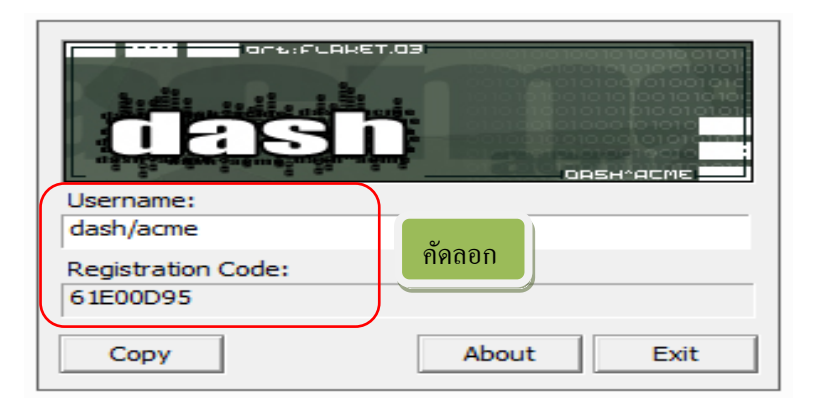

**รูปที่ 12**

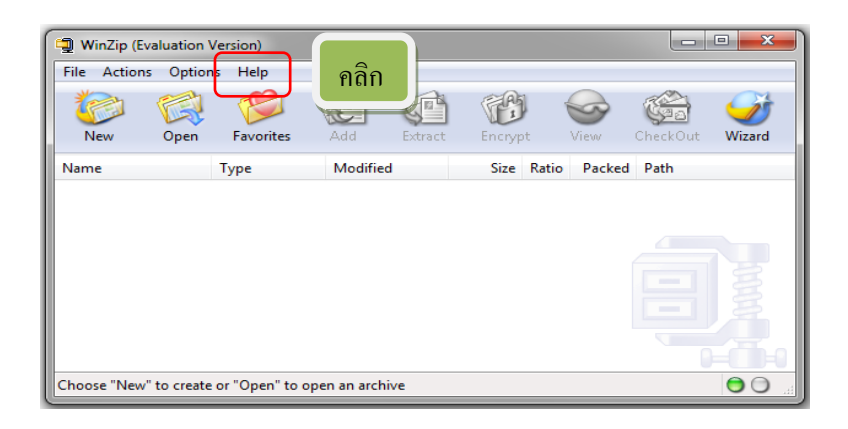

**รูปที่ 13**

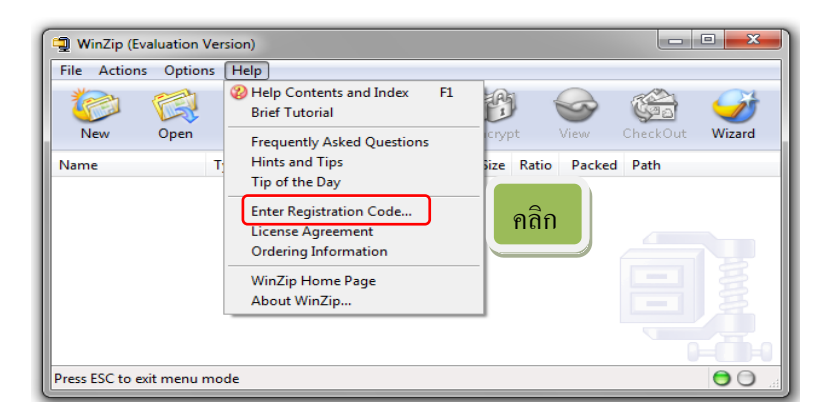

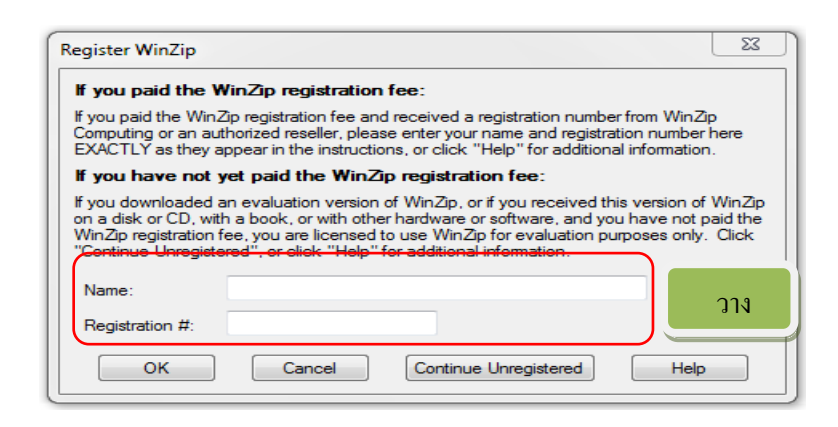

**รูปที่ 15**

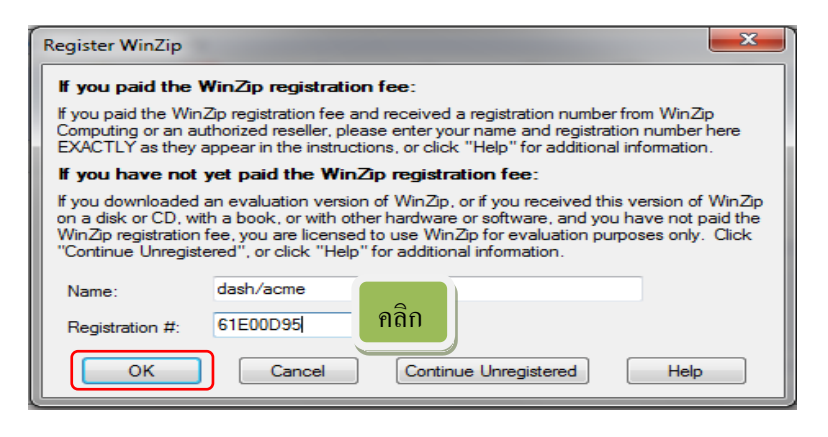

**รูปที่ 16**

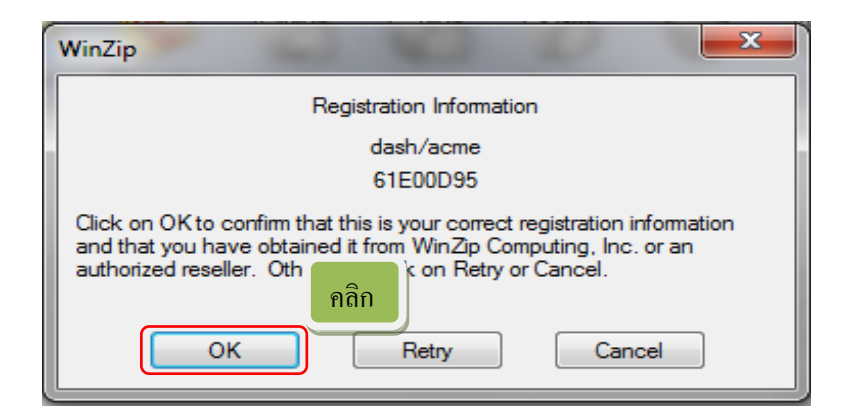

**รูปที่ 17**

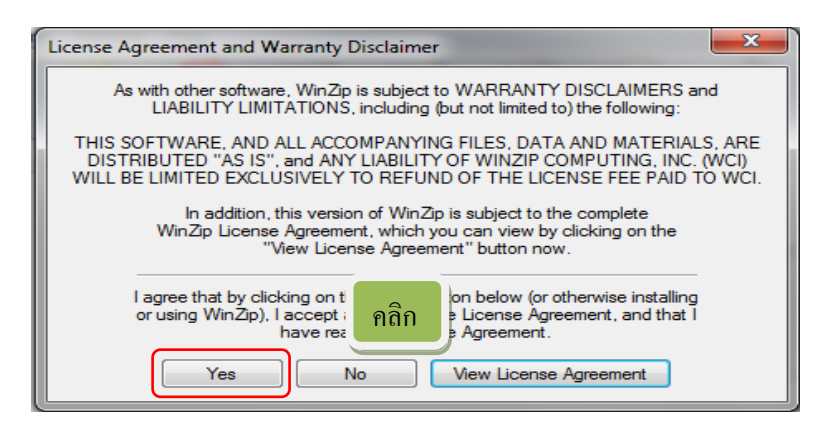

**รูปที่ 18**

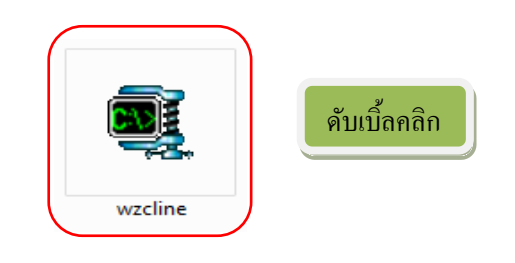

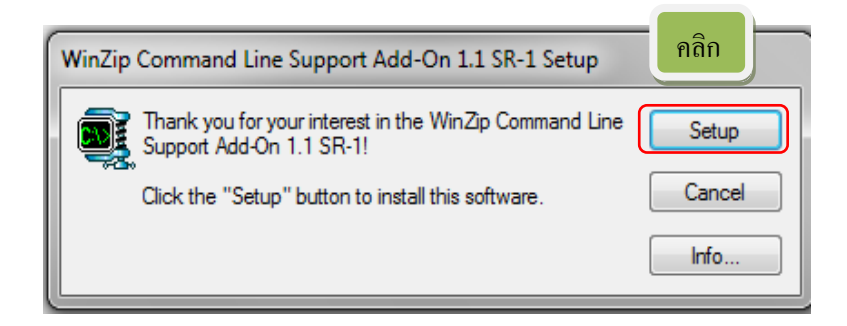

**รูปที่ 20**

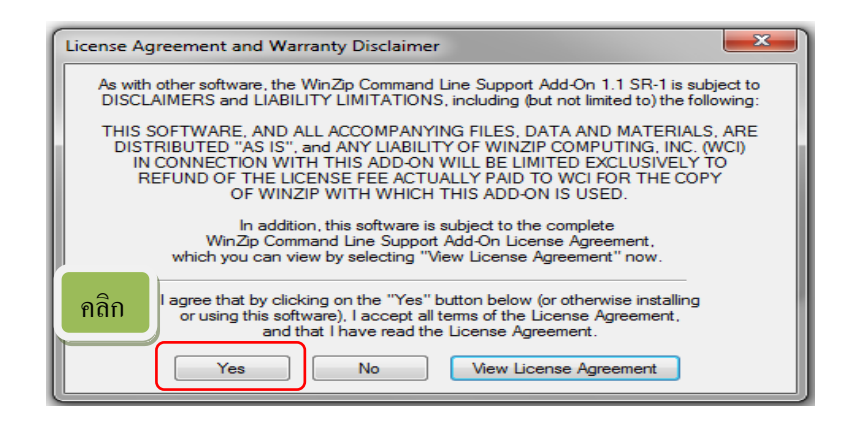

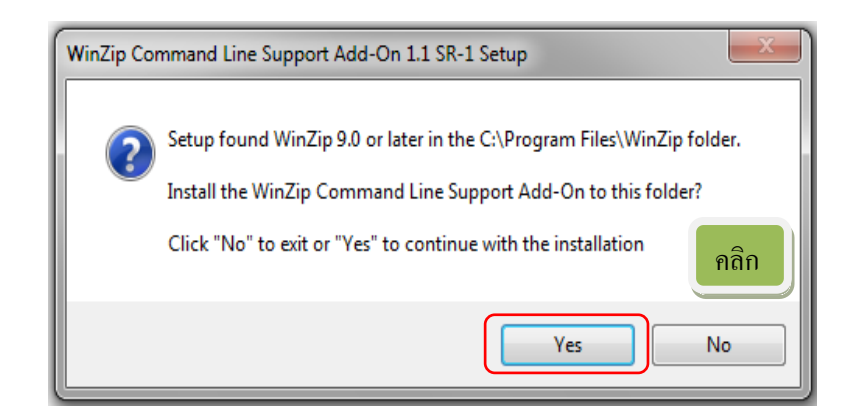

**รูปที่ 22**

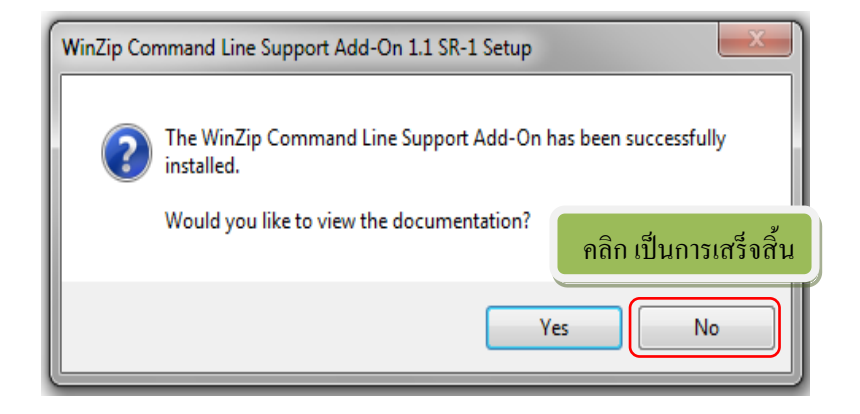

**รูปที่ 23**